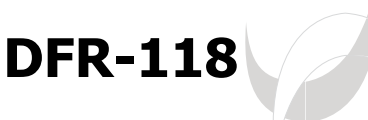

**Универсальный**

### **ООО «Юниконт СПб»**

Россия. 192174. г. Санкт-Петербург, ул.Кибальчича, д. 26, лит.Е Тел/факс: +7 (812) 622 23 10 E-mail: info@unicont.spb.ru, Web: www.unicont.spb.ru

## **Назначение устройства**

Устройство предназначено для изменения частоты следования предложений NMEA 0183 с интерполяцией значений передаваемых данных. DFR-118 используется в тех случаях, когда необходимо сопряжение передатчика с частотой посылок предложений NMEA 0183 ниже величины, требуемой приемником.

# **Принцип работы устройства**

#### **Режим работы с интерполяцией**

**преобразователь данных**

Устройство принимает предложения NMEA 0183 через входной порт «RS-232/422 Input», после чего сохраняет цифровые данные из предложения в собственной оперативной памяти. После приема следующего предложения устройство интерполирует полученные данные на заданное число интервалов N\* (таким образом повышая частоту входного сигнала в N раз) и выдает их в том же формате, в котором приняло ранее. Из-за того, что устройству необходимо принять как минимум одно сообщение для выполнения интерполяции, образуется временной лаг в обновлении выходных данных, равный периоду следования входных предложений NMEA.

Примечание: N – кратность повышения частоты. Например, при приеме сообщений <sup>с</sup> частотой 10 Гц <sup>и</sup> N=2, DFR-118 будет выдавать сообщения <sup>с</sup> частотой 20 Гц. Кратность повышения частоты указывается при заказе устройства. Максимальная частота следования выходных предложений NMEA – 50 Гц.

**Внимание!** Если значение курса, принятое ранее, больше 270°, а новое – менее 90°, то интерполяция курса идет в направлении 270 -> 0 -> 90. Если значение курса, принятое ранее, меньше 90°, а новое – больше 270°, то интерполяция курса идет в направлении 90 -> 0 -> 270. В остальных случая интерполяция идет в направлении от старого значения курса к новому.

### **Режим работы без интерполяции**

Число стоп битов 1 Число битов в одной посылке 8

Принцип работы устройства в этом режиме аналогичен режиму работы с интерполяцией с тем исключением, что DFR-118 не выполняет преобразование полученных значений (т.е. устройство выдает N раз полученное сообщение с заданным интервалом времени). Так как обработки принятых значений в данном режиме не производится, временной лаг обновления данных на выходе отсутствует.

### **Параметры портов**

#### **Значения параметров последовательного интерфейса RS-422 для входа «RS-232/422 Input»**

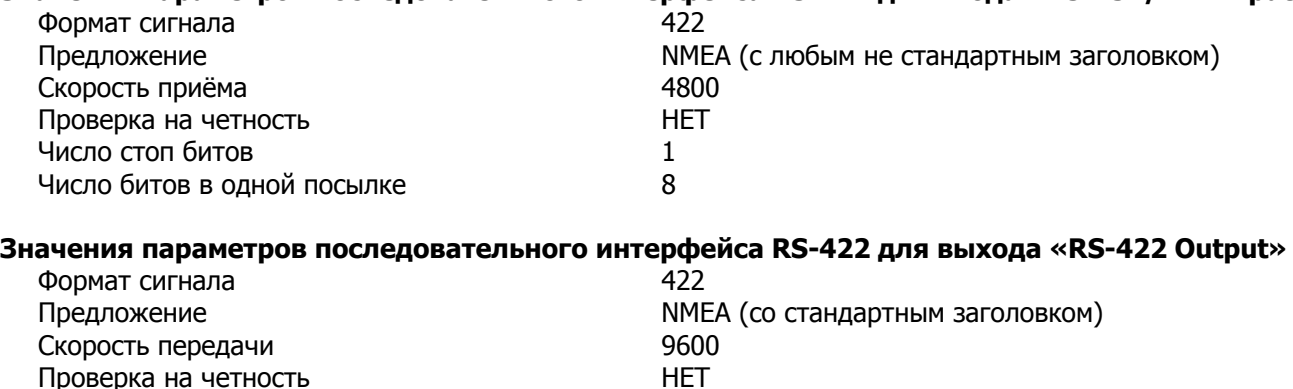

**Примечание!** Параметры входных и выходных сигналов могут быть изменены по требованию заказчика.

### **Технические характеристики**

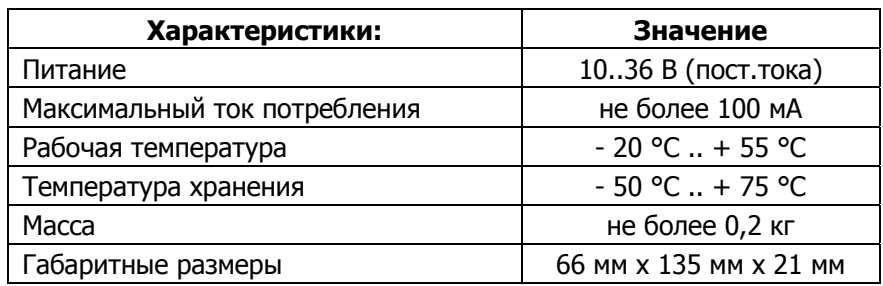

## **Установка и подключение устройства**

- Выберите место для установки устройства и подготовьте отверстия для крепления корпуса согласно чертежу (см. рис .1).
- Подключите выход гирокомпаса ко входу устройства «RS-232/422 Input» согласно обозначениям на шильде.
- Подключите устройство-приемник к выходу «RS-422» или «RS-232» согласно обозначениям на шильде.
- Подключите питание устройства к клеммнику «Power 24 VDC» согласно обозначениям на шильде.

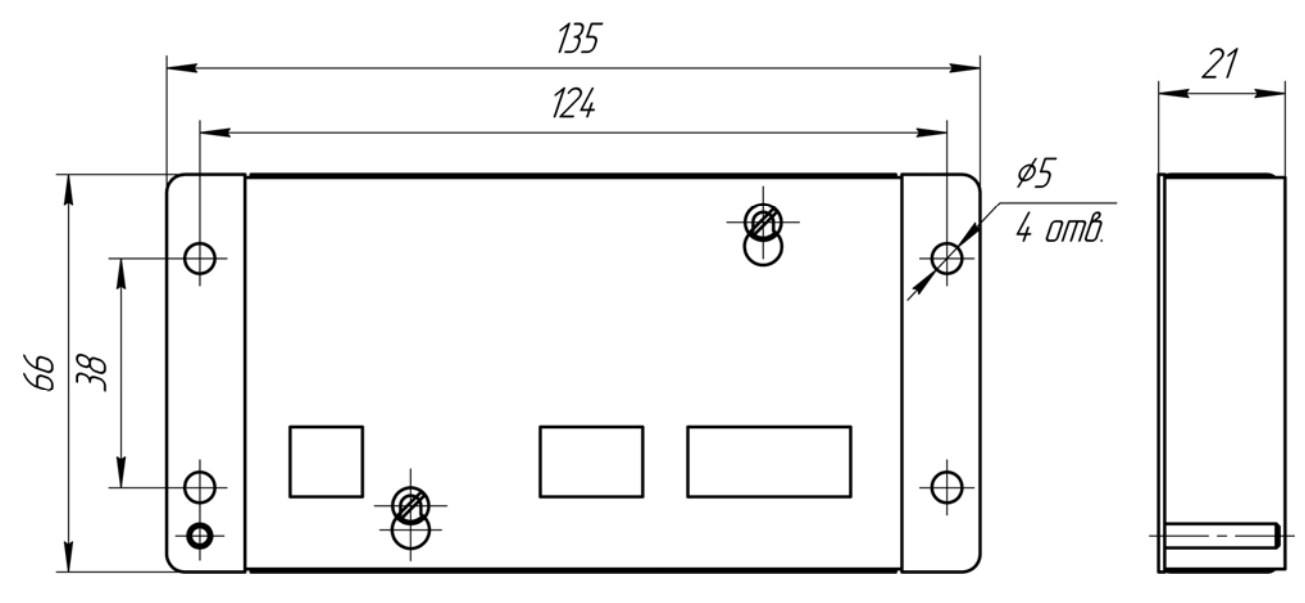

Рисунок 1. Габаритный чертеж.